, tushu007.com

 $<<$ Visual Basic  $>$ 

书名:<<Visual Basic数据库开发关键技术与实例应用(附光盘)>>

- 13 ISBN 9787115120984
- 10 ISBN 7115120986

出版时间:2004-5-1

作者:高春艳,李艳,谷伟东

页数:380

字数:596000

extended by PDF and the PDF

http://www.tushu007.com

 $,$  tushu007.com

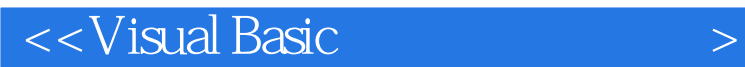

本书从Visual Basic用户经常遇到的问题入手,结合应用实例的讲解,帮助读者掌握使用Visual Basic开发

 $\mathsf{SQL}$ ODBC SQL Server

 $12 \rightarrow$ 

Windows 98 Windows 2000

Visual Basic

, tushu007.com

## $<<$ Visual Basic  $>$

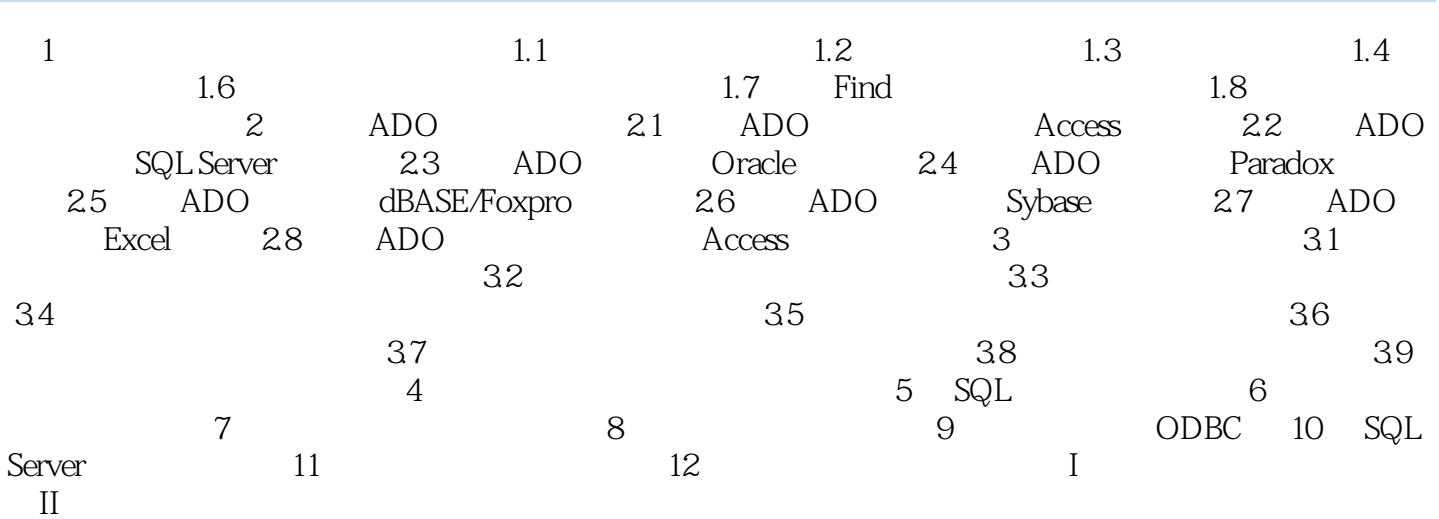

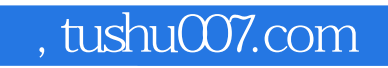

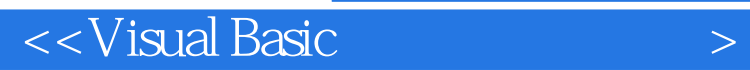

本站所提供下载的PDF图书仅提供预览和简介,请支持正版图书。

更多资源请访问:http://www.tushu007.com